**FontList +ключ Скачать бесплатно без регистрации PC/Windows**

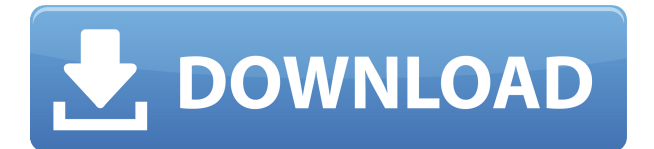

**FontList Crack Serial Number Full Torrent [Updated]**

Получить список всех установленных шрифтов и экспортировать его в формат файла HTML. Встроенный CharMap: Просмотрите выбранный шрифт с символом Unicode, а также семейство шрифтов, стиль шрифта, кодовую страницу и многое другое. Простой в использовании интерфейс. Миллионы людей в более чем 200 странах используют Firefox в качестве основного браузера. По умолчанию главная страница браузера содержит список установленных плагинов, поэтому в этом

каталоге также находится список всех файлов, установленных в вашей системе. Вы можете использовать эту папку для получения информации о вашей системе, чтобы определить, какие программы установлены на вашем компьютере, и т. д. Все файлы, установленные в вашей системе, делятся на следующие категории: Шрифты Список всех шрифтов, установленных в вашей системе. Во время нашего тестирования мы заметили, что этот каталог содержит более 700 шрифтов, из которых примерно 430 на английском, 250 на немецком и 60 на голландском. HTML Список всех файлов HTML, установленных в вашей системе. Вы можете использовать этот каталог для проверки и чтения содержимого файлов. Ява Список всех пакетов Java, установленных в вашей системе. С

помощью Java вы можете запускать приложения Java, проверять их и устанавливать новые. JVM Виртуальная машина Java. JavaScript Список всех библиотек JavaScript, установленных в вашей системе. Майкрософт офис Список всех файлов, установленных в вашей системе. Вы можете использовать этот каталог для исследования содержимого этих файлов и для установки нового программного обеспечения на свой компьютер. Перл Perl — это язык программирования, разработанный в 1987 году, и он часто используется для создания программ, выполняющих широкий спектр задач, таких как синхронизация файлов на вашем компьютере, их анализ и изменение, проверка правильного функционирования веб-сайтов и создание различные другие формы программ. Perl можно использовать как

для индивидуального использования, так и в коммерческих целях. ЛИЦЕНЗИЯ НА ПРОГРАММНОЕ ОБЕСПЕЧЕНИЕ.txt Список всех файлов, установленных в вашей системе. Вы можете использовать этот каталог для проверки и чтения содержимого этих файлов.

Постскриптум PostScript — это язык описания страниц, созданный Adobe Systems. Этот язык программирования позволяет создавать страницы и файлы PDF. SQL Список всех файлов, установленных в вашей системе. С помощью SQL вы можете создавать базы данных и таблицы и указывать разные данные для каждой таблицы, помимо других функций. Следующие файлы добавляются в каталог Firefox по умолчанию:

Небольшая утилита, предназначенная для помощи в создании списка всех шрифтов, установленных в вашей системе. Вы можете включить только растровые шрифты, а также неанглийские и символьные шрифты. Список также можно сохранить в формате HTML или PDF, что позволяет отправлять список по электронной почте или распечатывать его в других программах. Программа также поддерживает настройку каждого шрифта с помощью доступных опций, включая полужирный и курсивный режимы, а также возможности масштабирования. Финальный удар для League of Legends в Европе League of Legends сделала серьезный шаг, и это одна из последних крупных игр, проводящих свое мероприятие в Европе.

В конце 2013 года Riot и Azubu переехали в Кельн, Германия, поскольку Riot Games отметили, что многие из их европейских мероприятий «слишком разбросаны географически». После непродолжительного пребывания в Сингапуре чемпионат мира по League of Legends в декабре прошлого года переместился в Берлин, Германия, где и остается с тех пор. В то время как большая часть сцены ЕС, похоже, движется вместе с игрой, нижняя часть сцены остается в западном полушарии, а Riot Games предпочитают не проводить мероприятия в регионах, которые попрежнему обслуживают большую часть латиноамериканской сцены. Директор League of Legends Энрике Седеньо первым подтвердил эту новость в недавнем интервью, заявив, что «причина, по которой мы не проводили чемпионат мира в Латинской Америке,

заключалась в том, что мы не хотели, чтобы турнир был разделен, а турнир был слишком длинным. ». Однако Седеньо признал, что этот регион попрежнему очень важен для самой игры, а Латинская Америка по-прежнему составляет большинство зрителей киберспорта. «LOL в Латинской Америке по-прежнему остается самой популярной игрой в мире», — сказал он. «Мы хотели бы иметь больше поклонников в Латинской Америке, потому что игра там все еще растет. Прямо сейчас наибольший интерес наблюдается в Европе и Северной Америке. Латинская Америка — вторая или третья по популярности игра, и мы просто хотим чтобы расти [LOL] в Латинской Америке еще больше». Предстоящие финалы Северной Америки пройдут в Форталезе, Бразилия, на недавно построенной арене Амазония, где вместимость

составляет 30 000 человек, и она будет использоваться для проведения чемпионата мира в следующем году. Финал ЕС пройдет в Кельне, Германия, на арене Lanxess Arena, где место может вместить до 13 000 человек. В очередной раз Riot Games подтвердили текущий формат, и победитель также 1eaed4ebc0

Отслеживайте все установленные шрифты и создавайте их список для загрузки в свой любимый веб-браузер. FontList — это небольшое приложение для Windows, разработанное специально для создания списка всех шрифтов, установленных в вашей системе. Вы можете указать папку для сохранения и имя файла, а также указать выходной формат (например, «HTML», «WordDocument», «ExcelSheet», «pdf», «xls»). Ключевая особенность: – Укажите путь для сохранения сгенерированного HTML-файла. – FontList позволяет включать в список символьные, неанглийские и/или растровые шрифты. – Укажите выходной формат («HTML», «PDF», «WordDocument», «ExcelSheet», «XLS»). - Список шрифтов можно сортировать по имени, сортировке, типу

шрифта, толщине шрифта, размеру и любому другому параметру. FontList важный инструмент для веб-мастеров, шрифтовых дизайнеров и создателей шрифтов. - Добавляйте символы в свою коллекцию шрифтов, просматривайте карту символов и используйте другие встроенные инструменты. – Укажите сочетание клавиш для более быстрого переключения между шрифтами и поворота выбранного шрифта. – Распечатайте список всех шрифтов на принтере, установите список шрифтов на свой компьютер и распечатайте его. - Показать карту символов для выбранного шрифта. - Укажите свои системные предпочтения с помощью пользовательского текстового сообщения и выберите нужный шрифт. – Управляйте количеством шрифтов, отображаемых на каждой странице. - Сортируйте шрифты в пользовательском

порядке и щелкайте стрелки для порядка сортировки. – Просмотрите общее количество шрифтов, установленных в вашей системе. – Экспорт списка в форматы HTML, WordDoc, ExcelSheet, XLS и PDF. – Сохраните список в формате «.htm», «.html», «.xls», «.doc», «.txt» и «.pdf». – Показать символьный шрифт, неанглийский шрифт и растровый шрифт в списке. - Сохраняйте резервную копию всех установленных шрифтов. – Файл Readme.txt. – Возможность выхода из программы. – FontList версии 2.5 был загружен и протестирован «iTunes Software» на ПК с Windows XP Media Center Service Pack 2, 3 ГБ ОЗУ,

**What's New In?**

Быстрый, эффективный и простой в использовании инструмент FontList. Получите жирный шрифт и курсив. Сохраните этот вывод в файл HTML, импортируйте в любую программу вебдизайна или используйте любую карту символов Eltron занимается предоставлением высококачественного музыкального программного обеспечения и связанных с ним продуктов и услуг людям во всем мире. Наше мультимедийное аудио программное обеспечение и инструменты MP3 предназначены для использования ди-джеями, аудиофилами, потребителями, бизнесклиентами и профессиональными музыкальными продюсерами. Обладая более чем 30-летним опытом работы с аудио и мультимедиа, мы стали одним из самых опытных разработчиков программного обеспечения и

аудиокомпаний в отрасли. Этот шрифт предназначен только для личного некоммерческого использования! Авторские права на этот шрифт принадлежат Б. Миллеру, Кастанеку и Томсону. Шрифт нельзя использовать в каких-либо продуктах без письменного разрешения B. Miller, Kastanek and Thomson. ОТСУТСТВИЕ ГАРАНТИЙ - B. Miller, Kastanek and Thomson НАСТОЯЩИМ ОТКАЗЫВАЕТСЯ ОТ ЛЮБЫХ ГАРАНТИЙ, ЯВНЫХ ИЛИ ПОДРАЗУМЕВАЕМЫХ, ВКЛЮЧАЯ, ПОМИМО ПРОЧЕГО, ПОДРАЗУМЕВАЕМЫЕ ГАРАНТИИ КОММЕРЧЕСКОЙ ПРИГОДНОСТИ И ПРИГОДНОСТИ ДЛЯ ОПРЕДЕЛЕННОЙ ЦЕЛИ ИЛИ НЕНАРУШЕНИЯ ПРАВ. Каталог шрифтов — это интерактивное вебприложение, предназначенное для просмотра и поиска в библиотеке шрифтов. Загрузите высококачественные шрифты бесплатно

из Интернета! С Каталогом шрифтов вы сможете получать доступ к сотням новых и бесплатных шрифтов каждый день! Найдите сотни шрифтов всего за \$0,004 за шрифт! Не покупайте шрифты в Интернете, позвольте нам позаботиться об этом за вас! Просто войдите в свою учетную запись Каталога шрифтов и просмотрите крупнейшую в мире библиотеку бесплатных шрифтов. Добавьте шрифты в свой каталог и сохраните их на потом! Скачать шрифты бесплатно и на продажу. Каталог шрифтов — это фантастический ресурс для графических дизайнеров, вебдизайнеров, настольных издателей, каталогов продуктов, журналов и рекламных кампаний. Функции: 1. Просмотр и поиск в большой библиотеке из более чем 25000 шрифтов (готовых к загрузке)! 2. Сохраните понравившийся шрифт в свой каталог! 3. Распечатайте

любой понравившийся шрифт из любого каталога. 4.Взаимодействуйте с любым шрифтом, нажав на него! 5. Ищите и находите любой понравившийся вам шрифт! 6. Распечатайте любой понравившийся шрифт из любого каталога! 7. Купите любой шрифт, который вам нравится. 8. Добавьте текущий каталог в список избранного. 9. Синхронизируйте свой каталог с любым количеством компьютеров

**System Requirements For FontList:**

Минимум: ОС: Windows ХР Процессор: Intel Pentium 3,0 ГГц Память: 1024 Мб ОЗУ Рекомендуемые: ОС: Windows ХР Процессор: Pentium 4,0 ГГц Память: 2048 Мб ОЗУ Видеокарта: ATI или NVIDIA 8800 GS или выше DirectX: версия 9.0 Монтаж: 1. Поместите «Installer.exe» на рабочий стол. 2. Запустите «Installer.exe» и следуйте инструкциям по установке.